<span id="page-0-0"></span>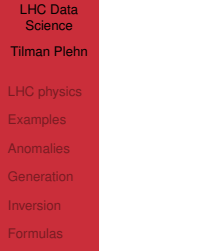

# [Formulas](#page-48-0) **LHC Physics as Data Science**

Tilman Plehn

Universität Heidelberg

KIAS, July 2023

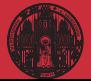

# [LHC physics](#page-1-0)

# <span id="page-1-0"></span>Modern LHC physics

#### Classic motivation

- · dark matter?
- · baryogenesis?
- · origin of Higgs field?

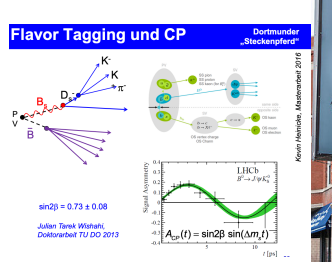

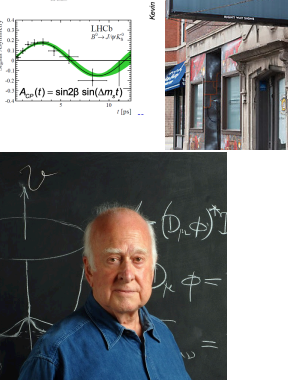

DARK MA

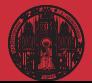

# Modern LHC physics

#### Classic motivation

- · dark matter?
- · baryogenesis?
- · origin of Higgs field?

### LHC physics

- · fundamental questions
- · huge data set
- · first-principle precision simulations
- · complete uncertainty control

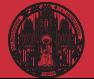

# Modern LHC physics

#### Classic motivation

- · dark matter?
- · baryogenesis?
- · origin of Higgs field?

### LHC physics

- · fundamental questions
- · huge data set
- · first-principle precision simulations
- · complete uncertainty control

### Successful past

- · measurements of event counts
- · analyses inspired by simulation
- · model-driven Higgs discovery

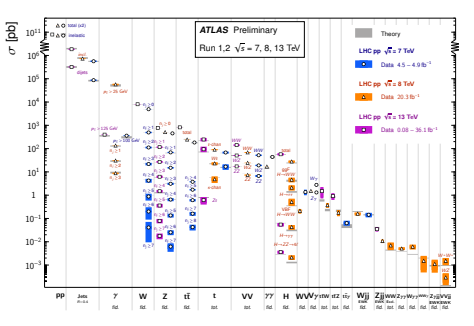

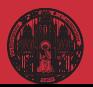

### Modern LHC physics

#### Classic motivation

- · dark matter?
- · baryogenesis?
- · origin of Higgs field?

### LHC physics

- · fundamental questions
- · huge data set
- · first-principle precision simulations
- · complete uncertainty control

### Successful past

- · measurements of event counts
- · analyses inspired by simulation
- · model-driven Higgs discovery

### First-principle simulations

- · start with Lagrangian
- · calculate scattering using QFT
- · simulate collisions
- · simulate detectors
- $\rightarrow$  LHC collisions in virtual worlds

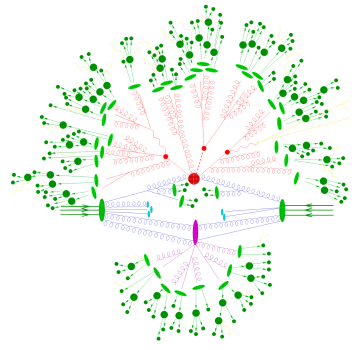

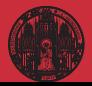

### Modern LHC physics

### Classic motivation

- · dark matter?
- · baryogenesis?
- · origin of Higgs field?

### LHC physics

- · fundamental questions
- · huge data set
- · first-principle precision simulations
- · complete uncertainty control

### Successful past

- · measurements of event counts
- · analyses inspired by simulation
- · model-driven Higgs discovery

### First-principle simulations

- · start with Lagrangian
- · calculate scattering using QFT
- · simulate collisions
- · simulate detectors
- $\rightarrow$  LHC collisions in virtual worlds

### BSM searches

- · compare simulations and data
- · analyze data systematically
- $\cdot$  infer underlying theory  $[SM]$  or BSM]
- · understand LHC dataset
- · publish useable results
- $\rightarrow$  Lots of data science...

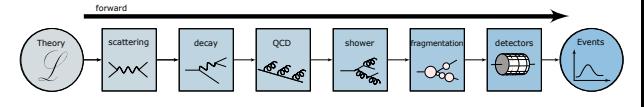

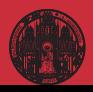

### [LHC physics](#page-1-0)

- 
- 
- 
- 

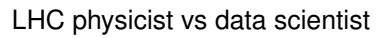

#### LHC questions

· How to trigger from 3 PB/s to 300 MB/s?

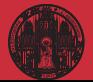

### [LHC physics](#page-1-0)

- 
- 
- 
- 

## LHC physicist vs data scientist

- · How to trigger from 3 PB/s to 300 MB/s?
	- Data compression [Netflix]

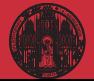

#### [LHC physics](#page-1-0)

- 
- 
- 
- 

# LHC physicist vs data scientist

- · How to trigger from 3 PB/s to 300 MB/s?
	- Data compression [Netflix]
- · How to analyze events with 4-vectors?

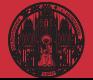

# [LHC physics](#page-1-0)

- 
- 
- 
- 

# LHC physicist vs data scientist

- · How to trigger from 3 PB/s to 300 MB/s? Data compression [Netflix]
- · How to analyze events with 4-vectors? Graph neural networks [Cars]

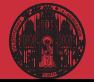

# [LHC physics](#page-1-0)

- 
- 
- 
- 

# LHC physicist vs data scientist

- · How to trigger from 3 PB/s to 300 MB/s? Data compression [Netflix]
- · How to analyze events with 4-vectors? Graph neural networks [Cars]
- · How to incorporate symmetries?

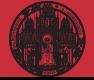

[LHC physics](#page-1-0)

### LHC physicist vs data scientist

- · How to trigger from 3 PB/s to 300 MB/s? Data compression [Netflix]
- · How to analyze events with 4-vectors? Graph neural networks [Cars]
- · How to incorporate symmetries? Contrastive learning [Google]

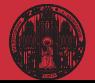

[LHC physics](#page-1-0)

### LHC physicist vs data scientist

- · How to trigger from 3 PB/s to 300 MB/s? Data compression [Netflix]
- · How to analyze events with 4-vectors? Graph neural networks [Cars]
- · How to incorporate symmetries? Contrastive learning [Google]
- · How to combine tracker and calorimeter?

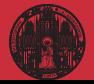

[LHC physics](#page-1-0)

### LHC physicist vs data scientist

- · How to trigger from 3 PB/s to 300 MB/s? Data compression [Netflix]
- · How to analyze events with 4-vectors? Graph neural networks [Cars]
- · How to incorporate symmetries? Contrastive learning [Google]
- · How to combine tracker and calorimeter? Super-resolution [Gaming]

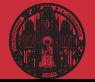

[LHC physics](#page-1-0)

### LHC physicist vs data scientist

- · How to trigger from 3 PB/s to 300 MB/s? Data compression [Netflix]
- · How to analyze events with 4-vectors? Graph neural networks [Cars]
- · How to incorporate symmetries? Contrastive learning [Google]
- · How to combine tracker and calorimeter? Super-resolution [Gaming]
- · How to remove pile-up?

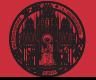

[LHC physics](#page-1-0)

### LHC physicist vs data scientist

- · How to trigger from 3 PB/s to 300 MB/s? Data compression [Netflix]
- · How to analyze events with 4-vectors? Graph neural networks [Cars]
- · How to incorporate symmetries? Contrastive learning [Google]
- · How to combine tracker and calorimeter? Super-resolution [Gaming]
- · How to remove pile-up? Data denoising [Cars]

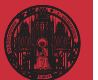

[LHC physics](#page-1-0)

### LHC physicist vs data scientist

- · How to trigger from 3 PB/s to 300 MB/s? Data compression [Netflix]
- · How to analyze events with 4-vectors? Graph neural networks [Cars]
- · How to incorporate symmetries? Contrastive learning [Google]
- · How to combine tracker and calorimeter? Super-resolution [Gaming]
- · How to remove pile-up?
- Data denoising [Cars] · How to look for BSM physics?

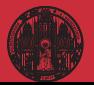

[LHC physics](#page-1-0)

### LHC physicist vs data scientist

- · How to trigger from 3 PB/s to 300 MB/s? Data compression [Netflix]
- · How to analyze events with 4-vectors? Graph neural networks [Cars]
- · How to incorporate symmetries? Contrastive learning [Google]
- · How to combine tracker and calorimeter? Super-resolution [Gaming]
- · How to remove pile-up?
	- Data denoising [Cars]
- · How to look for BSM physics?
	- Autoencoders [SAP]

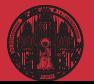

[LHC physics](#page-1-0)

### LHC physicist vs data scientist

- · How to trigger from 3 PB/s to 300 MB/s? Data compression [Netflix]
- · How to analyze events with 4-vectors? Graph neural networks [Cars]
- · How to incorporate symmetries? Contrastive learning [Google]
- · How to combine tracker and calorimeter? Super-resolution [Gaming]
- · How to remove pile-up?
	- Data denoising [Cars]
- · How to look for BSM physics?
	- Autoencoders [SAP]
- · How to analyse LHC data?

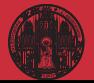

[LHC physics](#page-1-0)

### LHC physicist vs data scientist

- · How to trigger from 3 PB/s to 300 MB/s? Data compression [Netflix]
- · How to analyze events with 4-vectors? Graph neural networks [Cars]
- · How to incorporate symmetries? Contrastive learning [Google]
- · How to combine tracker and calorimeter? Super-resolution [Gaming]
- · How to remove pile-up?
- Data denoising [Cars] · How to look for BSM physics?
	- Autoencoders [SAP]
- · How to analyse LHC data? Simulation-based inference

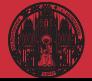

[LHC physics](#page-1-0)

### LHC physicist vs data scientist

- · How to trigger from 3 PB/s to 300 MB/s? Data compression [Netflix]
- · How to analyze events with 4-vectors? Graph neural networks [Cars]
- · How to incorporate symmetries? Contrastive learning [Google]
- · How to combine tracker and calorimeter? Super-resolution [Gaming]
- · How to remove pile-up? Data denoising [Cars]
- · How to look for BSM physics?
	- Autoencoders [SAP]
- · How to analyse LHC data? Simulation-based inference
- · How to treat uncertatinties??

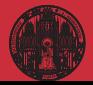

# [LHC physics](#page-1-0)

- 
- 

# Shortest ML-intro ever

#### Fit-like approximation [ask Ramon or NNPDF]

- $\cdot$  approximate known  $f(x)$  using  $f_{\theta}(x)$
- $\cdot$  no parametrization, just very many values  $\theta$
- $\cdot$  new representation/latent space  $\theta$

### Construction and contol

- · define loss function
- $\cdot$  minimize loss to find best  $\theta$
- $\cdot$  compare  $x \to f_{\theta}(x)$  for training/test data

### LHC applications

· · · ·

- $\cdot$  regression  $x \to f_{\theta}(x)$
- $\cdot$  classification  $x \to f_{\theta}(x) \in [0, 1]$
- $r$  generation  $r \sim \mathcal{N} \rightarrow f_{\theta}(r)$
- $\cdot$  conditional generation  $r \sim \mathcal{N} \rightarrow f_{\theta}(r|x)$
- $\rightarrow$  Transforming numerical science

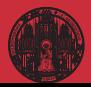

## **[Examples](#page-22-0)**

- 
- 
- 
- 

### <span id="page-22-0"></span>ML-applications for analysis

#### Top tagging [supervised classification]

- · 'hello world' of LHC-ML
- · end of QCD-taggers
- · different NN-architectures
- $\rightarrow$  Non-NN left in the dust...

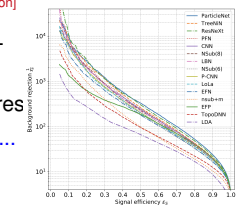

#### SciPost Physics Submission The Machine Learning Landscape of Top Taggers

G. Kasionia (ed)<sup>1</sup>, T. Pielo (ed)<sup>2</sup>, A. Batter<sup>2</sup>, K. Cranner<sup>3</sup>, D. Debastic<sup>3</sup>, B. M. Dillon<sup>3</sup> Constant (for A. Linux)<br> $\beta$ , A. Constant (for A. Linux)<br>A. L. Constant (for A. Linux)<br>A. Linux)<br>A. Linux (for A. Linux)<br>A. Marchael, A. Marchael, A. Marchael, A. Marchael, A. Marchael, A. Marchael, A. Marchael, A. Marcha

1 Institut für Experimentalphysik, Universität Hocsburg, Germany 2 Institut for Theoretische Physik, Universität Heidelberg, Germany<br>2 Center for Cosmology and Particle Physics and Center for Data Science, NYU, USA 4 NHECT, Dept. of Physics and Astronomy, Rutgers, The State University of NJ, USA 5 Josef Stefan Institute, Ljubljana, Slovenic 6 Theoretical Particle Physics and Cosmology, King's College London, United Kingdom T Department of Physics and Astronomy, The University of British Culturalia, Canada & Department of Physics, University of California, Santa Barbara, USA 9 Facults of Mathematics and Physics, University of Liabliana, Liabliana, Slovenia 10 Center for Theoretical Physics, MIT, Carakridge, USA 11 CP3, Universidan Catholique de Louvain, Louvain-le-Neuve, Belgium 12 Physics Division, Lawrence Berkeley National Laboratory, Berkeley, USA 13 Sinces Inst. for the Theory of Computing, University of California, Berkeley, USA 14 National Institute for Substomic Physics (NIKHEF), Arasterdam, Netherlands 15 LPTIIE, CNRS & Surbonne Université, Paris, Prance 16 III. Physics Institute A, RWTH Anchen University, Germany

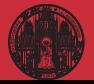

# **[Examples](#page-22-0)**

- 
- 

### ML-applications for analysis

#### Top tagging [supervised classification]

- · 'hello world' of LHC-ML
- · end of QCD-taggers
- · different NN-architectures
- $\rightarrow$  Non-NN left in the dust...

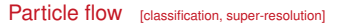

- · mother of jet tools
- · combined detector channels
- · similar studies in CMS
- $\rightarrow$  Beyond just concepts

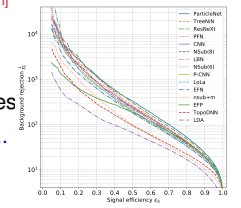

#### The Machine Learning Landscape of Top Taggers G. Kasionia (ed)<sup>1</sup>, T. Pielo (ed)<sup>2</sup>, A. Batter<sup>2</sup>, K. Cranner<sup>3</sup>, D. Debastic<sup>3</sup>, B. M. Dillon<sup>3</sup>

**Submission** 

Constant (for A. Linux)<br> $\beta$ , A. Constant (for A. Linux)<br>A. L. Constant (for A. Linux)<br>A. Linux)<br>A. Linux (for A. Linux)<br>A. Marchael, A. Marchael, A. Marchael, A. Marchael, A. Marchael, A. Marchael, A. Marchael, A. Marcha

1 Institut für Experimentalphysik, Universität Honburg, Germany 2 lasting for Theoretische Physik, Universität Heidelberg, Germany a conservation of a contraction rapids, conversion resonance conservation of Contact for Contact and Particle Physics and Center for Data Science, NYU, USA 4 NHECT, Dept. of Physics and Astronomy, Rutgers, The State University of NJ, USA 5 Josef Stefan Institute, Ljubljana, Slovenic 6 Theoretical Particle Physics and Cosmology, King's College London, United Kingdom T Department of Physics and Astronomy, The University of British Culturalia, Canada & Department of Physics, University of California, Santa Barbara, USA 9 Facults of Mathematics and Physics, University of Liabliana, Liabliana, Slovenia 10 Center for Theoretical Physics, MIT, Carakridge, USA 11 CP3, Universities Catholique de Louvain, Louvain-le-Neuve, Belgius 12 Physics Division, Lawrence Berkeley National Laboratory, Berkeley, USA 13 Sinces Inst. for the Theory of Computing, University of California, Berkeley, USA 14 National Institute for Subatomic Physics (NIKHEF), Anatesdam, Netherlands 15 LPTHE, CNRS & Surboxae Université, Paris, Prance 16 III. Physics Institute A, MWTH Aachen University, Germany

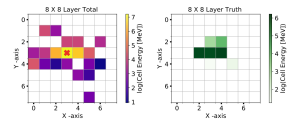

SciPost Physics

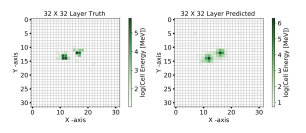

#### Towards a Computer Vision Particle Flow \*

Francesco Armando Di Bello<sup>63</sup> Sanmor Congolo<sup>83</sup> Ellon Cross<sup>1</sup> Marquel Kado<sup>34</sup> Michael Pitt<sup>2</sup>, Lorenzo Santi<sup>3</sup>, Jonathan Shlomi

<sup>1</sup>Weizmann Institute of Science, Rehavor 76100, Israel <sup>2</sup>CERN, CH 1211. Geneva 23. Switzerland -CERN, CH 1211; Geneva 23, Switzerland<br><sup>2</sup>Universitä di Renu Sapienza, Piazza Aldo Moro, 2, 00185 Roma, Italy e INFN, Italy<br><sup>4</sup>Université Paris-Sacise, CNRS/IN2P3, IICLab, 91405, Ossev, France Fig. 7: An event display of total energy shower (within topocluster), as captured by a calorimeter layer of 8 × 8 granularity, along with the location of the track, denoted by a red cross (left) and the same shower is captured by a calorimeter layer of 32 × 32 granularity (middle). The bottom right panel shows the corresponding event predicted by the NN. The figure shows that the shower originating from a  $\pi^0 \rightarrow$  59 is resolved by a 32 x 32 granularity layer.

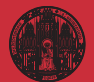

#### [LHC Data](#page-0-0) **Science**

#### Tilman Plehn

#### **[Examples](#page-22-0)**

- 
- 
- 
- 

### Non-QCD and parton densities

#### Anomaly searches [unsupervised training, see later]

- · train on QCD-jets, SM-events
- · look for non-QCD jets, non-SM events
- $\rightarrow$  NAE later

#### Better Latent Spaces for Better Autoencoders

Borry M. Dillon<sup>1</sup>, Tilmon Picke<sup>1</sup>, Clauded Search, and Price Sorresson<sup>2</sup>,

3 Institut für Theoretische Physik, Universität Heidelberg, Germany 1 ment to: Treorersche Psyste, terreentat Henneseg, termany<br>2 Flyskolaches Institut, University, Heideberg, Germany<br>2 Heideberg Collaboratory for leasys Precessing, Universität Heidelberg, Germany

April 20, 2021

Abstract

w. Asternooders as tools behind anomaly searches at the LHC base the structural crubben that Associationers as tous semina anomaly searches at our Leri, more the securities present than way way were in one execuse, connecting pas was organ compounty out not use other<br>way around. To address this, we derive classifiers from the latent space of (wateleast) me<br>tourceders, specifically in Gaussian mixture and nomeoners, specificaty in tommus meeting and Attresset intent spaces. In particular, the<br>Etrichlet setup solve the problem and improves both the performance and the interpretability.<br>Ry of the networks.

**Industrial** 

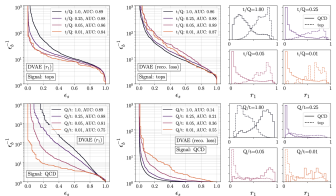

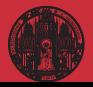

#### [LHC Data](#page-0-0) Science

#### Tilman Plehn

#### **[Examples](#page-22-0)**

- 
- 
- 
- 

# Non-QCD and parton densities

#### Anomaly searches [unsupervised training, see later]

- · train on QCD-jets, SM-events
- · look for non-QCD jets, non-SM events
- $\rightarrow$  NAE later

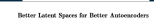

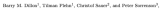

3 Institut für Theoretische Physik, Universität Heidelberg, Germany 1 ment to: Treorersche Psyste, terreentat Henneseg, termany<br>2 Flyskolaches Institut, University, Heideberg, Germany<br>2 Heideberg Collaboratory for leasys Precessing, Universität Heidelberg, Germany

April 20, 2021

Abstract

Asternooders as tools behind anomaly searches at the LHC base the structural crubben that they sale work in one direction, entraction late with higher complexity had not the other vocy sour work in one exceessin, encoeining pris winn oxpore comparinty out not the other<br>way around. To address this, we derive classifiers from the latent space of (variational) as tomouters, marticular in Gaussian substant and Dirichlet Island wagon. In marticular, the tomeoners, specificary in Gaussian meeting and Dersmon intent specie. in particular, th<br>Dirichlet setup solves the problem and lopewes beth the performance and the interpretabil the of the notworks.

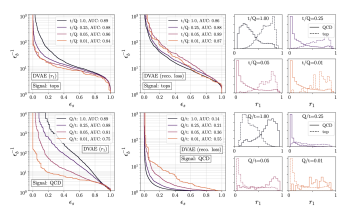

### NNPDF/N3PDF parton densities [full blast]

- · starting point: pdfs without functional ansatz
- · moving on: cutting-edge ML everywhere
- $\rightarrow$  Leaders in ML-theory

#### N#3PDF

Neh 26: Nearth Dilvideo Doumetic Nctlegatic

A data-based parametrization of parton distribution functions

Station Corpora<sup>123</sup>, June Cree, Martinez<sup>1</sup>, and Box Stationary <sup>2</sup> TIF Leb, Diparkaumio di Fisica, Università degli Stadi di Milano and INTS Sezione di Milano.<br>\* CSEN, Theoretian Pippia Deputanea, CSI-1311 Guarre 23, Sedaratani, CSEN, Theoretian Pippia (CSEN).<br>\* Guarrican Remark Crain

Replied date / Revised weeken date

Abstract. Since the first determination of a structure function many decades ago, all methodologies use character since two terms are particularly the first state and property are employed a common preference of the parametrization. The NNTCF exhibition of the part of the part of the part of the part of the state of the int so more constructed in a proportion of the procedure were considered in probability in the construction of the state of the probability of the state of the state of the state of the state of the state of the state of the s whose a law of efficiency and finding good agreement with provious roughs

PACS. 12.35.4 Quattus decordynamics - 12.35.4 Plemmendogical quark models - 81.35.4 i Neural Networks

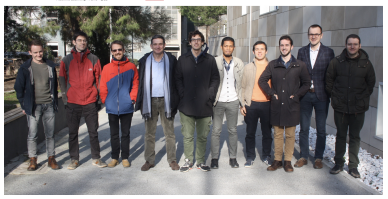

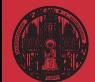

### **Symmetries**

### Tilman Plehn

[LHC Data](#page-0-0) **Science** 

**[Examples](#page-22-0)** 

#### Learning symmetries [representation, visualization]

- · (particle) physics is all symmetries
- · identify symmetries in 2D systems [paintings]
- $\rightarrow$  Networks representing structure

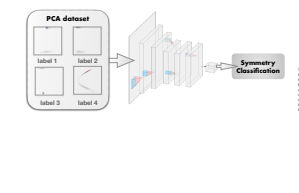

Symmetry meets AI

<sup>a</sup> Departament de F´ısica Te`orica and IFIC, Universitat de Val`encia-CSIC, E-46100, Burjassot, Spain and

to perform a task. For this, we train hundreds of NNs on a decoy task based on well-controlled Physics

Symmetries are central to the underlying structure of Nature. The discovery of a symmetry signifies the existhe form of physical laws and selection rules. Indeed, all electromagnetism, Einstein's special and general relativshape of ellipses <sup>1</sup>. From this simpler representation of

Kepler intermediate step between Brahe and Newton. A functional task-oriented implementation of the gen-

 $0.25$  $0.00$ Our idea in this paper is to lay the foundations for an automated, or artificial intelligence (AI), version of the

1.00

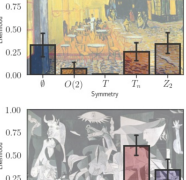

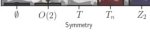

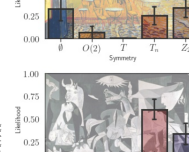

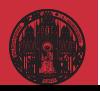

### Gabriela Barenboim", Johannes Hirn", and Verinica Sanz<sup>a, c</sup>

# **Symmetries**

#### [LHC Data](#page-0-0) Science Tilman Plehn

- **[Examples](#page-22-0)**
- 
- 
- 
- 

# Learning symmetries [representation, visualization]

- · (particle) physics is all symmetries
- · identify symmetries in 2D systems [paintings]
- $\rightarrow$  Networks representing structure

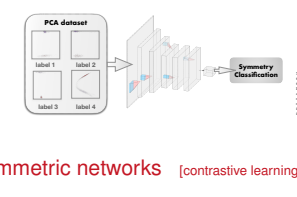

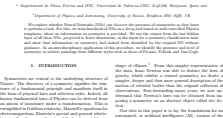

R.

 $\mathcal{R}$ 

.oo

-65 ăŭ

Symmetry meets AI Gabriela Barenboim", Johannes Hirn", and Verinica Sanz<sup>a, c</sup>

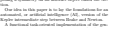

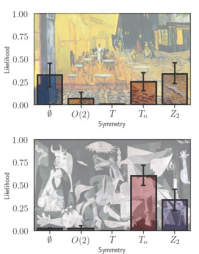

#### Symmetric networks [contrastive learning, transformer network] ML is indeed particularly good at pattern recognition,

- · rotations, translations, permutations, soft splittings, collinear splittings
- · learn symmetries/augmentations task, we perform transfer learning using a Resnet net-
- $\rightarrow$  Symmetric lat → Symmetric latent representation

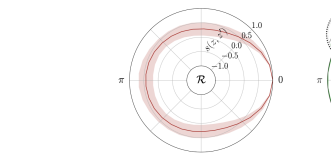

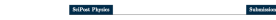

#### Symmetries, Safety, and Self-Supervision

Barry M. Dillon<sup>1</sup>, Gregor Kasionske<sup>2</sup>, Hans Okehlager<sup>1</sup>, Tilman Pieke<sup>1</sup>. Peter Sorrenous', and Lorenz Vogel<sup>1</sup>

I lastint für Theoretische Physik, Universität Beidelberg, Germany 2 Institut für Experimentalphysik, Universität Hamburg, Germany 3 Heidelberg Collaboratory for Image Processing, Universität Heidelberg, Germany

Access 11, 2021

#### Abstract

Collider searches face the challenge of defining a representation of high-dimensional data such that physical symmetries are manifest, the discriminating features are retained, and the choice of representation is new-physics aganetic. We introduce JetCLR to solve the mapping from low-level data to optimized observables though self-supervised contrastive learning. As an example, we construct a data representation for top and QCD jots using a permutation-invariant transformer-encoder network and visualize its symmetry rtics. We compare the JetCLR representation with alternative representations using sear classifier tests and find it to work quite well.

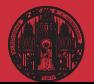

### Events and amplitudes

#### [LHC Data](#page-0-0) **Science** Tilman Plehn

- **[Examples](#page-22-0)**
- 
- 
- 
- 

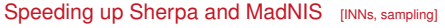

- · precision simulations limiting factor for Runs 3&4
- · unweighting critical
- $\rightarrow$  Phase space sampling

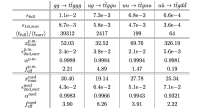

Table 6: Performance measures for partonic channels contributing to  $d{+}3$  into production at the LHC.

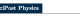

#### MONET 21.13

Accelerating Monte Carlo event generation - rejection sampling using neural network event-weight estimates

K. Dansiger<sup>1</sup>, T. Jorden<sup>2</sup>, S. Schumen<sup>2</sup>, F. Siegert<sup>1</sup>

1 Institut für Kern- und Teileherphysik, TU Dresdes, Decodes, Germany 2 Institut für Theoretische Physik, Georg-August-Universität Göttingen, Göttingen. Germany

September 27, 2021

#### Abstract

The generation of unit-weight events for complex scattering processes presents a severe challenge to medern Mente Carlo event generators. Even when using sophisticated phose-space sampling techniques adopted to the underlying transition. matrix elements, the efficiency for generating unit-weight events from weighted speculas can become a limitias factor in concrical accelerations. Here we respect a novel two-stoped unweighting procedure that makes use of a neural-network surregate for the full event weight. The algorithm can significantly accelerate the unweighting process, while it still guarantees unbiased sampling from the correct target distribution. We apply, validate and benchmark the new approach in rece carges untreasurance we appry, variance and concentrate the new approach in where we find speed-up factors up to ten.

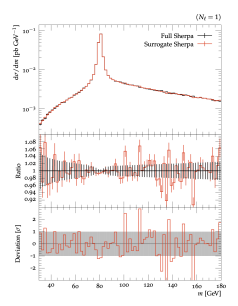

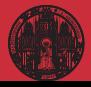

### Events and amplitudes

#### [LHC Data](#page-0-0) Science Tilman Plehn

- **[Examples](#page-22-0)**
- 
- 
- 
- 

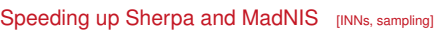

- · precision simulations limiting factor for Runs 3&4
- · unweighting critical
- $\rightarrow$  Phase space sampling

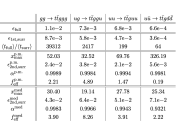

Table 6: Performance measures for partonic channels contributing to  $d{+}3$  lets production at the LIEC.

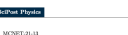

#### Accelerating Monte Carlo event generation - rejection sampling using neural network event-weight estimates

K. Danniper<sup>1</sup>, T. Janflen<sup>2</sup>, S. Schumann<sup>2</sup>, F. Siegert<sup>1</sup>

1 butter fir Kers, and Teilchersbook, TU Dender, Dender, Germany 1 EDITOR DE NEB- una amenicaçãose, 1.0 DISSER, LUGSON, CONSERVA-Germany

September 27, 2021

#### Abertonic

The generation of unit-weight events for complex scattering processes presents a son guarantee o succeeding cross on compute material processe promises a phisticated phose-space sampling techniques adopted to the underlying transition matrix elements, the efficiency for generating unit-weight events from weighted samples can become a limiting factor in practical applications. Here we present a novel two-stoped unweighting procedure that makes use of a neural-network surrounds for the full event weight. The alregithm can significantly accelerate the surregue or use on even weight. The signestin on signesomey accessive use set target distribution. We apply, validate and benchmark the new approach in high-multiplicity LHC production processes, including  $Z/W+4$  jets and  $t\bar{t}+3$  jets, where we find speed-up factors up to ten.

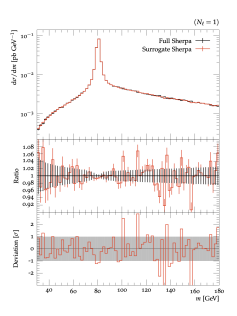

#### Speeding up amplitudes [precision regression]

- · loop-amplitudes expensive
- · interpolation standard
- $\rightarrow$  Precision NN-amplitudes

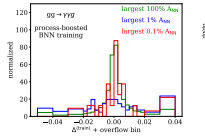

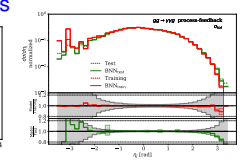

Personan ma grasseaux vo JHFP

IPPP/207116

#### Optimising simulations for diphoton production at hadron colliders using amplitude neural networks

#### Joseph Aylett Bullock<sup>+3</sup> Simon Badger' Ryan Monde'

.<br>Noticed by Particle Plastic Physicians and the Department of Plastics Declares Determine Declares **Dirt of C. Gallery Countries** 

-<br>Institute for Data Science, Durham University, Durham, DIII IEE, United Kingdom Downloads & Fisice and Arnald-Boos: Center, Università di Torino, and INFN, Sezione di Threes, Via F. Garris J. L. (1976). Threes, Valu-

E-mod: j.p.bullock@durham.ac.uk, sincedavid.badger@unito.it, ryan-1-modie0durban-ar-uk

ABSTRACT: Machine learning technology has the potential to dramatically optimise event generation and simulations. We continue to investigate the use of neural networks to approximate matrix elements for high-multiplicity scattering processes. We focus on the case of loop-induced diphoton production through glass fasion, and develop a realistic sizeslation method that can be applied to hadron collider observables. Neural networks are trained using the one-loop amplitudes implemented in the KJet C++ library, and interfaced to the Sherpa Monte Carlo count generator, where we perform a detailed study for  $2\to 3$ and  $2\rightarrow4$  scottering problems. We also consider how the trained networks perform when varying the kinematic cuts effecting the phase space and the reliability of the neural network simulations.

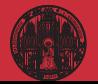

- **[Examples](#page-22-0)**
- 
- 
- 

### Invertible event generation

#### Precision NN-generators [Bayesian discriminator-flows]

- $\cdot$  control through discriminator  $[GAN-TJKee]$
- · uncertainties through Bayesian networks
- $\rightarrow$  JetGPT later

Generative Networks for Precision Enthusiasts Anja Butter<sup>1</sup>, Theo Brizzel<sup>2</sup>, Sander Bungwerich<sup>1</sup>, Tobias Keeba<sup>1</sup>, Tilman Pleka<sup>1</sup>, Armand Romselot<sup>2</sup>, and Sophia Vent<sup>2</sup> 1 Institut für Theoretische Physik, Universität Heidelberg, Germany 2 Holdelberg Collaboratory for Image Processing, Universität Heidelberg, Germany November 16, 2011 Abstract

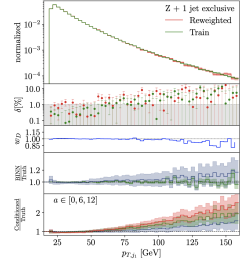

Generative networks are opening new avenues in fast event generation for the LHC. We show how generative flow networks can reach percent-level precision for kinematic distributions, how they can be trained injutly with a discriminator, and how this discriminator immune, now very ven or transmittened with a terrorismically, and now ven environments. which does not require a Nash conditerium. We then estimate the generation uncertainties through a Bayosian network setup and through conditional data sugmentation, while the discriminator ensures that there are no systematic inconsistencies compared to the training data.

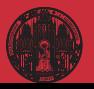

- **[Examples](#page-22-0)**
- 
- 
- 
- 

## Invertible event generation

#### Precision NN-generators [Bayesian discriminator-flows]

- control through discriminator [GAN-like]
- · uncertainties through Bayesian networks
- → JetGPT later

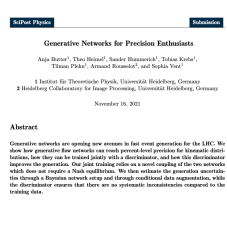

#### Unfolding and inversion [conditional normalizing flows]

- · detector/decays/QCD unfolded
- · calibrated inverse sampling
- $\rightarrow$  Publishing analysis results

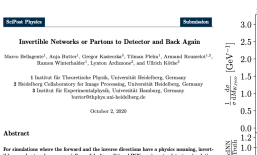

rest measurements are especially useful. A conditional DVN can be perfect anomal potentially the form of the conditional DVN can be real to the filled block in the form of high-level observables, specifically for ZW produc a per-event statistical interpretation. Next, we allow for a variable number of QCD jata. We unfeld detector effects and QCD radiation to a pro-defined hard process, again with a ner-roud probabilitie intercetation cerr nation-level phase mass.

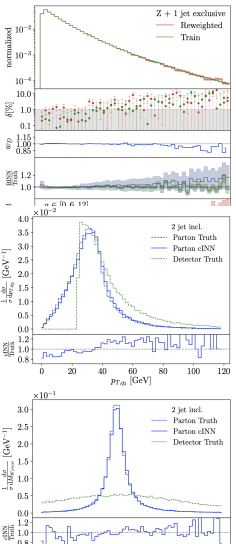

 $M_{W, \text{even}}$  [GeV]

70 ń.  $\sin$ śr. on. ár.

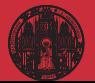

- **[Examples](#page-22-0)**
- 
- 
- 
- 

# Proper theory

#### Navigating string landscape [reinforcement learning]

- · searching for viable vacua
- · high dimensions, unknown global structure
- $\rightarrow$  Model space sampling

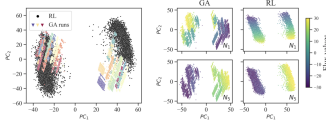

Figure 1: Left: Cluster structure in dimensionally reduced flux samples for RL and 25 GA runs (PCA on all samples of GA and RL). The colors indicate individual GA runs. *Right:* Dependence on flux (input) values  $(N_3$  and  $N_5$  respectively) in relation to principal components for a PCA fit of the individual output of GA and RL.

#### Probing the Structure of String Theory Vacua with **Genetic Algorithms and Reinforcement Learning**

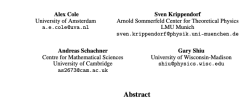

Identifying string theory vacua with desired physical properties at low energies requires searching through high-dimensional solution spaces - collectively referred<br>to as the string landscape. We highlight that this search problem is amenable to to as the string amoscope, we regarges use this season proceen is amenanc to able to reveal nevel features (suggesting previously unidentified symmetries) in the string theory selations required for properties such as the string coopling. In order to intergrad for the string coopling. In order to i which we argue is impensive for reducing sampling bias.

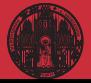

**[Examples](#page-22-0)** 

## Proper theory

#### Navigating string landscape [reinforcement learning]

- · searching for viable vacua
- · high dimensions, unknown global structure
- $\rightarrow$  Model space sampling

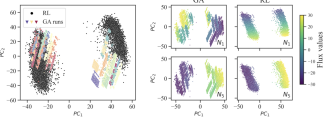

Figure 1: Left: Cluster structure in dimensionally reduced flux samples for RL and 25 GA runs (PCA on all samples of GA and RL). The colors indicate individual GA runs. Right: Dependence on flux (input) values  $(N_3$  and  $N_5$  respectively) in relation to principal components for a PCA fit of the individual output of GA and RL

#### Probing the Structure of String Theory Vacua with **Genetic Algorithms and Reinforcement Learning**

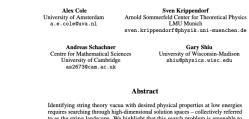

reinforcement learning and genetic algorithms. In the context of flux vacua, we are able to reveal novel features (suggesting previously unidentified symmetries) in the string theory solutions required for properties such as the string coupling. In order to identify these features robustly, we combine results from both search methods. which we argue is imperative for reducing sumpling bias.

#### Learning formulas [genetic algorithm, symbolic regression, see later]

- · approximate numerical function through formula
- · example: score/optimal observables
- $\rightarrow$  PySR later

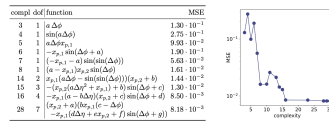

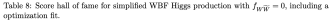

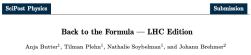

1 Institut für Theoretische Physik, Universität Heidelberg, Germany 2 Center for Data Science, New York University, New York, United States nothelie@soybelman.de

November 16, 202

#### Abstract

While neural networks offer an attractive way to numerically encode functions, actual formulas remain the language of theoretical particle physics. We use symbolic regression trained on matrix-element information to extract. for instance, ordinal LHC observables. This way we invert the usual simulation paradigm and extract easily interpretable formulas from complex simulated data. We introduce the method using the effect of a dimension-4 coefficient on associated 2H production. We then validate it for the known case of CP-violation in weak-boson-fusion Higgs production, including detector effects.

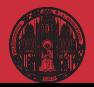

[Anomalies](#page-34-0)

## <span id="page-34-0"></span>Spirit of LHC

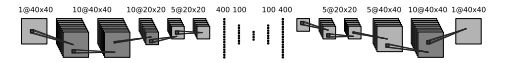

#### Unsupervised classification

- · train on background only extract unknown signal from reconstruction error
- $\cdot$  reconstruct QCD jets  $\rightarrow$  top jets hard to describe
- $\cdot$  reconstruct top jets  $\rightarrow$  QCD jets just simple top-like jet
- $\rightarrow$  Symmetric performance  $S \leftrightarrow B$ ?

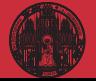

# **LHC** Data Science Tilman Plehn [Anomalies](#page-34-0)

- 
- 

# Spirit of LHC

### Unsupervised classification

- · train on background only extract unknown signal from reconstruction error
- $\cdot$  reconstruct QCD jets  $\rightarrow$  top jets hard to describe
- $\cdot$  reconstruct top jets  $\rightarrow$  QCD jets just simple top-like jet

1/040x40

10@40x40

10@20x20 5@20x20 400 100 100 400

|| | | | | | | | | | | | | | |

5@20x20 5@40x40 10@40x40 1@40x40

 $\rightarrow$  Symmetric performance  $S \leftrightarrow B$ ?

#### Moving to latent space [Dillon, Favaro, TP, Sorrensen, Krämer]

- · anomaly score from latent space?
- $\cdot$  VAE  $\rightarrow$  does not work Gaussian mixture VAE  $\rightarrow$  does not work Dirichlet VAE  $\rightarrow$  works okay density estimation  $\rightarrow$  does not work

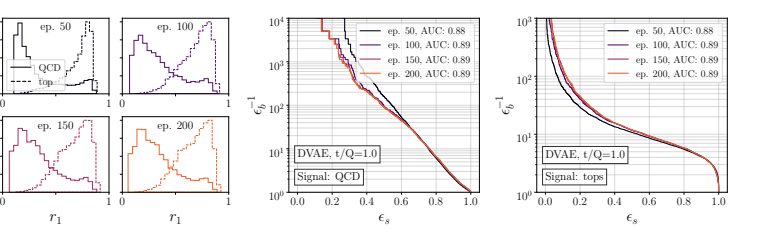

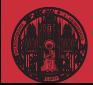

# [LHC Data](#page-0-0) Science Tilman Plehn [Anomalies](#page-34-0)

- 
- 
- 

# Spirit of LHC

### Unsupervised classification

- · train on background only extract unknown signal from reconstruction error
- $\cdot$  reconstruct QCD jets  $\rightarrow$  top jets hard to describe
- reconstruct top jets  $\rightarrow$  QCD jets just simple top-like jet

1-0040-40

10@20x20 5@20x20 400 100

100 400

 $\vert \vert \vert \vert \vert \vert$ 

 $\rightarrow$  Symmetric performance  $S \leftrightarrow B$ ?

### Normalized autoencoder [Sangwoong Yoon, Noh, Park]

- · normalized probability loss
- · Boltzmann mapping [*E*<sub>θ</sub> =MSE]

$$
p_{\theta}(x) = \frac{e^{-E_{\theta}(x)}}{Z_{\theta}}
$$
  

$$
L = -\langle \log p_{\theta}(x) \rangle = \langle E_{\theta}(x) + \log Z_{\theta} \rangle
$$

- · inducing background metric
- · large MSE for too much and missing structure
- $\rightarrow$  Symmetric autoencoder, at last

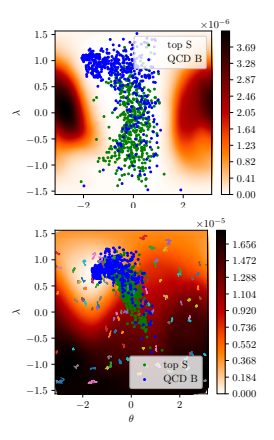

5@20x20 5@40x40 10@40x40 1@40x4

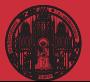

# [LHC Data](#page-0-0) Science Tilman Plehn [Anomalies](#page-34-0)

- 
- 
- 

# Spirit of LHC

#### 10@20x20 5@20x20 400 100 100 400 5@20x20 5@40x40 10@40x40 1@40x4 1/040x40 10/04/04 45  $\vert \vert$   $\vert$   $\vert$

### Unsupervised classification

- · train on background only extract unknown signal from reconstruction error
- $\cdot$  reconstruct QCD jets  $\rightarrow$  top jets hard to describe
- reconstruct top jets  $\rightarrow$  QCD jets just simple top-like jet
- $\rightarrow$  Symmetric performance  $S \leftrightarrow B$ ?

### Normalized autoencoder [Sangwoong Yoon, Noh, Park]

- · normalized probability loss
- · Boltzmann mapping [*E<sub>θ</sub>* =MSE]

$$
p_{\theta}(x) = \frac{e^{-E_{\theta}(x)}}{Z_{\theta}}
$$
  

$$
L = -\langle \log p_{\theta}(x) \rangle = \langle E_{\theta}(x) + \log Z_{\theta} \rangle
$$

- · inducing background metric
- · large MSE for too much and missing structure
- $\rightarrow$  Symmetric autoencoder, at last

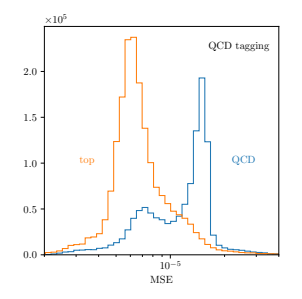

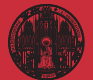

- **[Generation](#page-38-0)**
- 
- 

### <span id="page-38-0"></span>Modern generative networks

Generative networks [Butter, Heimel, Krause, TP, Winterhalder,...]

- · generate new images, text blocks, etc
- · encode density in target space sample from Gaussian into target space
- · reproduce training data, statistically independently
- $\cdot$  include uncertainty on estimated density  $[BNN]$

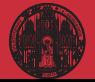

- 
- [Generation](#page-38-0)
- 
- 

# Modern generative networks

#### Generative networks [Butter, Heimel, Krause, TP, Winterhalder,...]

- · generate new images, text blocks, etc
- · encode density in target space sample from Gaussian into target space
- · reproduce training data, statistically independently
- $\cdot$  include uncertainty on estimated density  $[BNN]$
- · Variational Autoencoder  $\rightarrow$  low-dimensional physics, high-dimensional objects
- · Generative Adversarial Network  $\rightarrow$  generator trained by classifier
- · Normalizing Flow/Diffusion Model  $\rightarrow$  stable bijective mapping
- · Generative Pre-trained Transformer
	- $\rightarrow$  learning correlations successively
- $\rightarrow$  Pick best model for purpose

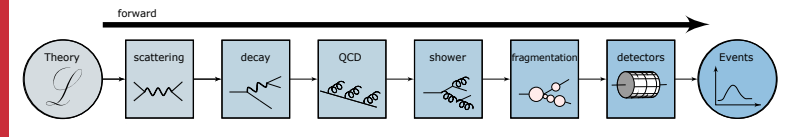

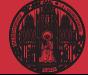

- 
- **[Generation](#page-38-0)**
- 
- 

# Modern generative networks

#### Generative networks [Butter, Heimel, Krause, TP, Winterhalder,...]

- · generate new images, text blocks, etc
- · encode density in target space sample from Gaussian into target space
- · reproduce training data, statistically independently
- $\cdot$  include uncertainty on estimated density  $[BNN]$
- · Variational Autoencoder  $\rightarrow$  low-dimensional physics, high-dimensional objects
- · Generative Adversarial Network  $\rightarrow$  generator trained by classifier
- · Normalizing Flow/Diffusion Model  $\rightarrow$  stable bijective mapping
- · Generative Pre-trained Transformer  $\rightarrow$  learning correlations successively
- $\rightarrow$  Pick best model for purpose

### Fundamental question: GANplification

- · first generated instances reproducing structures
- · too many generated instances reproducing noise?

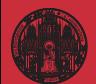

# **[Generation](#page-38-0)**

# **JetGPT**

### Correlations through self-attention

- · think of data as bins in phase-space directions
- · self-attention: encode relation between bins
- · input *x*, need link of *x<sup>i</sup>* and *x<sup>j</sup>*
- $\cdot$  latent query representation  $q = W^{Q}x$ latent key representation  $k = W^{K}x$ define correlation as  $A_{ij}=q_i\cdot k_j$
- $\cdot$  latent value representation  $v = W^V x$ output  $z = Av$
- $\rightarrow$  Learning all correlations

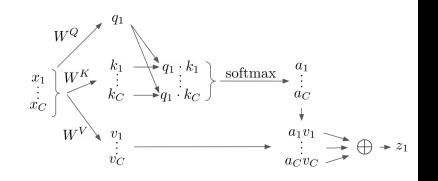

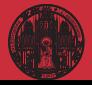

# [LHC Data](#page-0-0) Science Tilman Plehn [Generation](#page-38-0)

# JetGPT

### Correlations through self-attention

- · think of data as bins in phase-space directions
- · self-attention: encode relation between bins
- · input *x*, need link of *x<sup>i</sup>* and *x<sup>j</sup>*
- $\cdot$  latent query representation  $q = W^Q x$ latent key representation  $k = W^{K}x$ define correlation as  $A_{ij}=q_i\cdot k_j$
- $\cdot$  latent value representation  $v = W^V x$ output  $z = A v$
- $\rightarrow$  Learning all correlations

### Autoregressive transformer

· factorized density

$$
p_{\text{model}}(x|\theta) = \prod_i p(x_i|x_1, ..., x_{i-1})
$$

- $\cdot$  bins  $\rightarrow$  Gaussian mixture model
- $\cdot$  autoregressive  $A_{ij} = 0$  for  $j > i$
- · Bayesian version for uncertainties
- $\rightarrow$  Most famous generative model

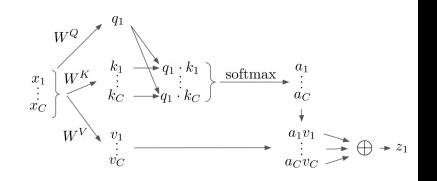

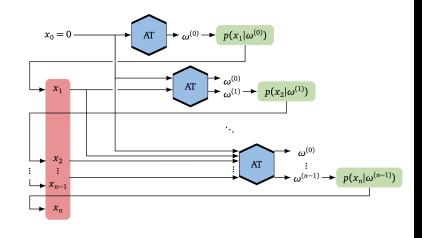

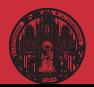

**[Generation](#page-38-0)** 

### Precision generator

#### ML-playground: end-to-end generators

- · generative network over phase space
- · training from event samples no momentum conservation no detector effects [sharper structures]
- $\cdot$   $Z_{\mu\mu} + \{1, 2, 3\}$  jets [*Z*-peak, variable jet number, jet-jet topology]

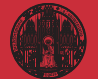

# [LHC Data](#page-0-0) Science Tilman Plehn **[Generation](#page-38-0)**

### Precision generator

### ML-playground: end-to-end generators

- · generative network over phase space
- · training from event samples no momentum conservation no detector effects [sharper structures]
- $\cdot$   $Z_{\mu\mu} + \{1, 2, 3\}$  jets [*Z*-peak, variable jet number, jet-jet topology]

#### JetGPT [Butter, Huetsch, Palacios Schweitzer, Sorrenson, Spinner]

- · uncertainties from limited training statistics
- · variable number of jets from condition

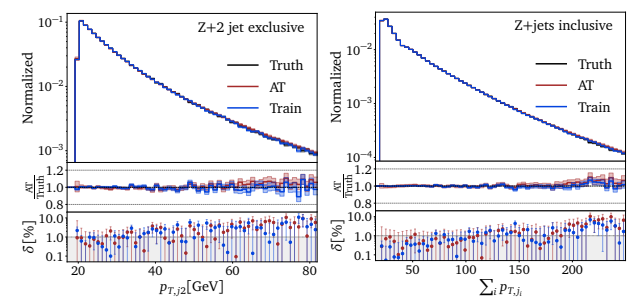

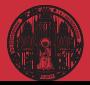

# [LHC Data](#page-0-0) Science Tilman Plehn **[Generation](#page-38-0)**

### Precision generator

### ML-playground: end-to-end generators

- · generative network over phase space
- · training from event samples no momentum conservation no detector effects [sharper structures]
- $\cdot$   $Z_{\mu\mu} + \{1, 2, 3\}$  jets [*Z*-peak, variable jet number, jet-jet topology]

#### JetGPT [Butter, Huetsch, Palacios Schweitzer, Sorrenson, Spinner]

- · uncertainties from limited training statistics
- · variable number of jets from condition
- · challenging ∆*Rjj* and mass peaks

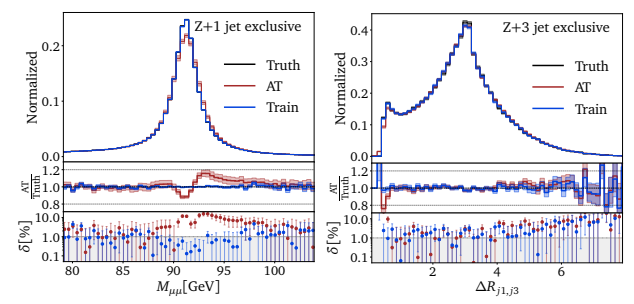

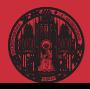

[Inversion](#page-46-0)

### <span id="page-46-0"></span>Inverse simulation

#### Invertible ML-simulation [Ramon's lecture]

- $\cdot$  forward:  $r \rightarrow$  events trained on model
- $\cdot$  inverse:  $r \rightarrow$  anything trained on model, conditioned on event

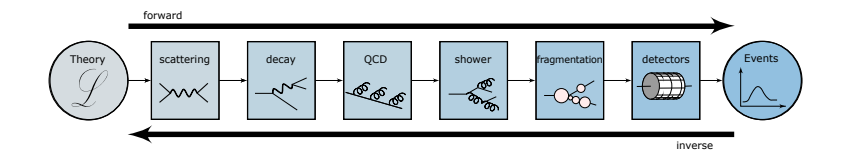

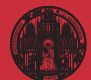

# [LHC Data](#page-0-0) Science Tilman Plehn [Inversion](#page-46-0)

### Inverse simulation

#### Invertible ML-simulation [Ramon's lecture]

- $\cdot$  forward:  $r \rightarrow$  events trained on model
- $\cdot$  inverse:  $r \rightarrow$  anything trained on model, conditioned on event
- · individual steps known problems

detector unfolding unfolding to QCD parton means jet algorithm unfolding jet radiation known combinatorics problem unfolding to hard process standard in top groups [needed for global analyses] matrix element method an old dream

- · improved through coherent ML-method
- · free choice of data-theory inference point
- $\rightarrow$  Major progress for towards HL-LHC

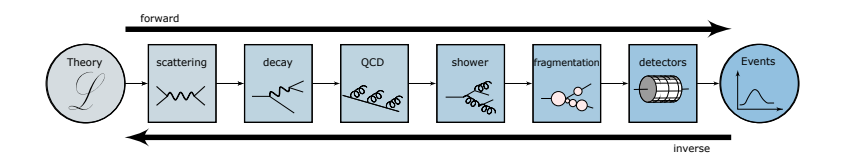

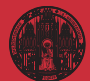

**[Formulas](#page-48-0)** 

### <span id="page-48-0"></span>Learning optimal observables

Measure model parameter  $\theta$  optimally [Butter, TP, Soybelman, Brehmer]

· single-event likelihood

$$
p(x|\theta) = \frac{1}{\sigma_{\text{tot}}(\theta)} \frac{d^m \sigma(x|\theta)}{dx^m}
$$

 $\cdot$  expanded in  $\theta$  around  $\theta_0$ , define score

$$
\log \frac{p(x|\theta)}{p(x|\theta_0)} \approx (\theta - \theta_0) \nabla_{\theta} \log p(x|\theta) \bigg|_{\theta_0} \equiv (\theta - \theta_0) t(x|\theta_0) \equiv (\theta - \theta_0) \mathcal{O}^{\text{opt}}(x)
$$

· to leading order at parton level

$$
p(x|\theta) \approx |\mathcal{M}|_0^2 + \theta |\mathcal{M}|_{int}^2 \qquad \Rightarrow \qquad t(x|\theta_0) \sim \frac{|\mathcal{M}|_{int}^2}{|\mathcal{M}|_0^2}
$$

 $\Rightarrow$  And including everything?

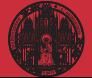

[Formulas](#page-48-0)

### Learning optimal observables

#### Measure model parameter  $\theta$  optimally [Butter, TP, Soybelman, Brehmer]

· single-event likelihood

$$
p(x|\theta) = \frac{1}{\sigma_{\text{tot}}(\theta)} \frac{d^m \sigma(x|\theta)}{dx^m}
$$

 $\cdot$  expanded in  $\theta$  around  $\theta_0$ , define score

$$
\log \frac{p(x|\theta)}{p(x|\theta_0)} \approx (\theta - \theta_0) \nabla_{\theta} \log p(x|\theta) \bigg|_{\theta_0} \equiv (\theta - \theta_0) t(x|\theta_0) \equiv (\theta - \theta_0) \mathcal{O}^{\text{opt}}(x)
$$

· to leading order at parton level

$$
p(x|\theta) \approx |\mathcal{M}|_0^2 + \theta |\mathcal{M}|_{int}^2 \qquad \Rightarrow \qquad t(x|\theta_0) \sim \frac{|\mathcal{M}|_{int}^2}{|\mathcal{M}|_0^2}
$$

 $H$ 

и

 $\Rightarrow$  And including everything?

### CP-violating Higgs production

· unique CP-observable

$$
t \propto \epsilon_{\mu\nu\rho\sigma} k_1^{\mu} k_2^{\nu} q_1^{\rho} q_2^{\sigma} \text{ sign } [(k_1 - k_2) \cdot (q_1 - q_2)]^{\text{ lab frame}} \sin \Delta \phi_{j}
$$

- · CP-effect in ∆φ*jj* D6-effect in *pT*,*<sup>j</sup>*
- ⇒ Established LHC task

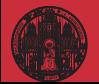

[Formulas](#page-48-0)

## Symbolic regression

#### Symbolic regression of score [PySR (M Cranmer) + final fit]

- $\cdot$  function to approximate  $t(x|\theta)$
- $\cdot$  phase space parameters  $x_p = p_T/m_H$ ,  $\Delta \eta$ ,  $\Delta \phi$  [node]
- $\cdot$  operators  $\sin x, x^2, x^3, x + y, x y, x * y, x/y$  [node]
- · represent formula as tree [complexity = number of nodes]
- $\Rightarrow$  Figures of merit

$$
MSE = \frac{1}{n} \sum_{i=1}^{n} \left[ g_i(x) - t(x, z | \theta) \right]^2 \rightarrow MSE + \text{paramony} \cdot \text{complexity}
$$

#### Score around Standard Model

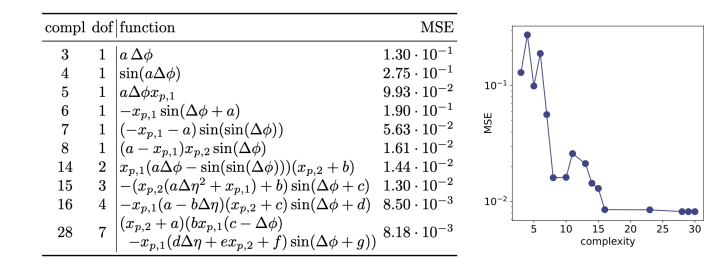

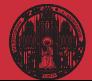

[Formulas](#page-48-0)

# Symbolic regression

#### Symbolic regression of score [PySR (M Cranmer) + final fit]

- $\cdot$  function to approximate  $t(x|\theta)$
- $\cdot$  phase space parameters  $x_p = p_T/m_H$ ,  $\Delta \eta$ ,  $\Delta \phi$  [node]
- $\cdot$  operators  $\sin x, x^2, x^3, x + y, x y, x * y, x/y$  [node]
- · represent formula as tree [complexity = number of nodes]
- $\Rightarrow$  Figures of merit

$$
\mathsf{MSE} = \frac{1}{n} \sum_{i=1}^{n} \left[ g_i(x) - t(x, z | \theta) \right]^2 \rightarrow \mathsf{MSE} + \text{paramony} \cdot \text{complexity}
$$

### Score around Standard Model

- · expected limits:
	- very wrong formula wrong formula
- · same within statistical limitation: right formula MadMiner
- ⇒ Formulas to numerics and back

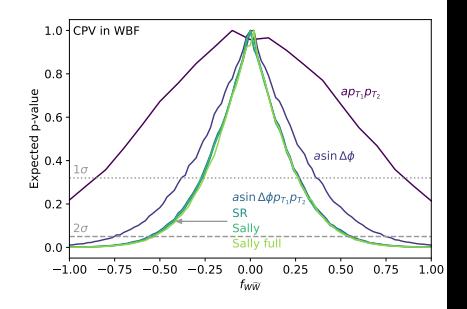

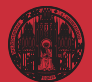

# <span id="page-52-0"></span>ML for LHC Theory

#### ML-applications

- · just another numerical tool for a numerical field
- · driven by money from data science and medical research
- · goals are...

...improve established tasks ...develop new tools for established tasks ...transform through new ideas

- · xAI through...
	- ...precision control
	- ...uncertainties
	- ...symmetries
	- ...formulas
- $\rightarrow$  Fun with LHC problems

#### Modern Machine Learning for LHC Physicists

Tilman Plehn<sup>o</sup>, Anja Butter<sup>a,b</sup>, Barry Dillon<sup>o</sup>, and Claudius Krause<sup>0,c</sup>

<sup>a</sup> Institut für Theoretische Physik, Universität Heidelberg, Germany <sup>b</sup> LPNHE, Sorbonne Université, Université Paris Cité, CNRS/IN2P3, Paris, France <sup>c</sup> NHETC, Dept. of Physics and Astronomy, Rutgers University, Piscataway, USA

November 2, 2022

#### Abstract

Modern machine learning is transforming particle physics, faster than we can follow, and bullying its way into our numerical tool box. For young researchers it is crucial to stay on top of this development, which means applying cuttingedge methods and tools to the full range of LHC physics problems. These lecture notes are meant to lead students with basic knowledge of particle physics and significant enthusiasm for machine learning to relevant applications as fast as possible. They start with an LHC-specific motivation and a non-standard introduction to neural networks and then cover classification, unsupervised classification, generative networks, and inverse problems. Two themes defining much of the discussion are well-defined loss functions reflecting the problem at hand and uncertainty-aware networks. As part of the applications, the notes include some aspects of theoretical LHC physics. All examples are chosen from particle physics publications of the last few years. Given that these notes will be outdated already at the time of submission, the week of ML4Jets 2022, they will be updated frequently.

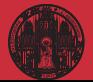

[LHC Data](#page-0-0) Science Tilman Plehn

[Formulas](#page-48-0)